Liunx 1: PDF

https://www.100test.com/kao\_ti2020/144/2021\_2022\_Liunx\_E6\_9E \_B6\_E7\_AB\_c103\_144116.htm

 $\overline{p}$  port , and  $\overline{p}$ 

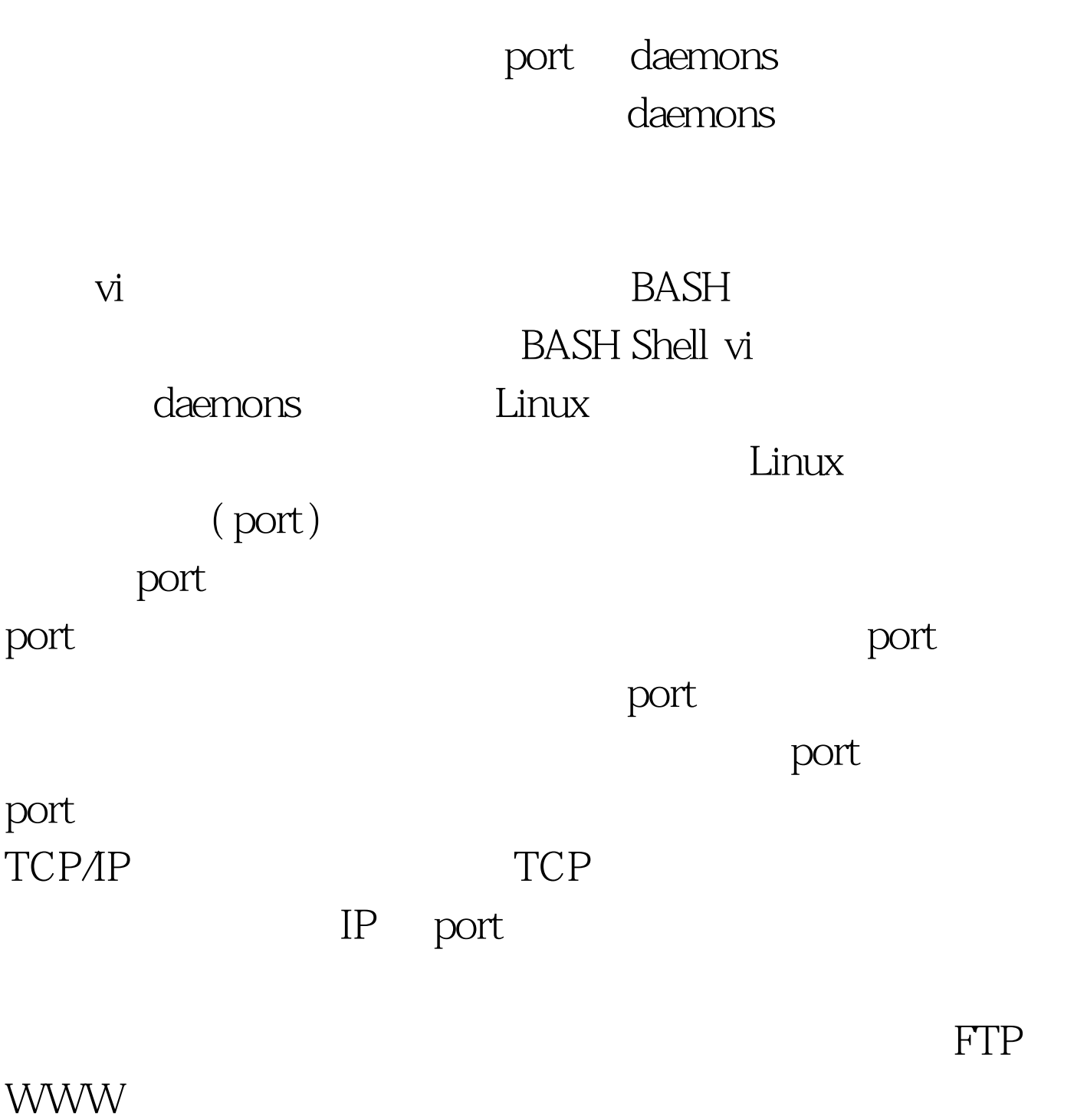

TCP port FTP WWW

## FTP WWW E-Mail

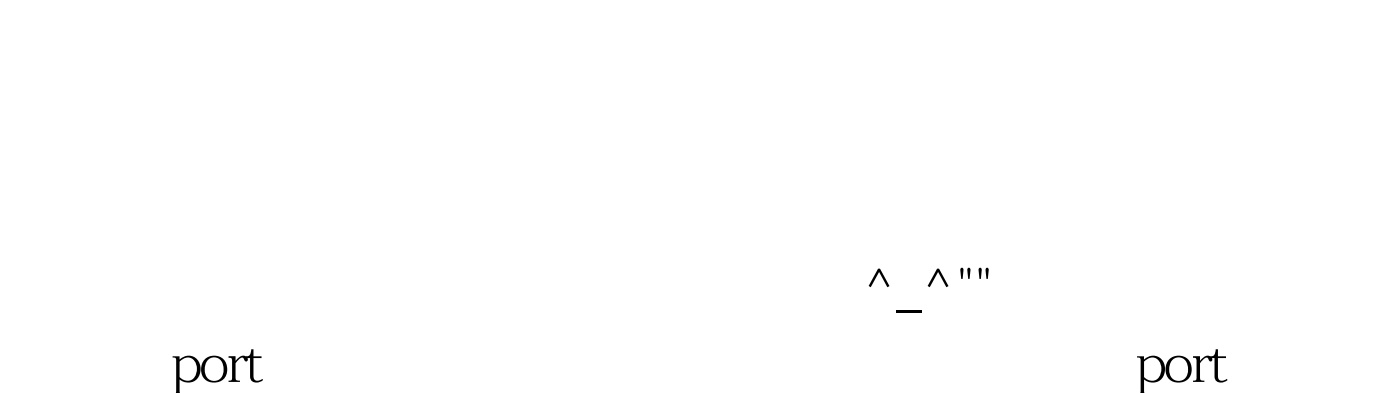

 $\rm{port}$ 

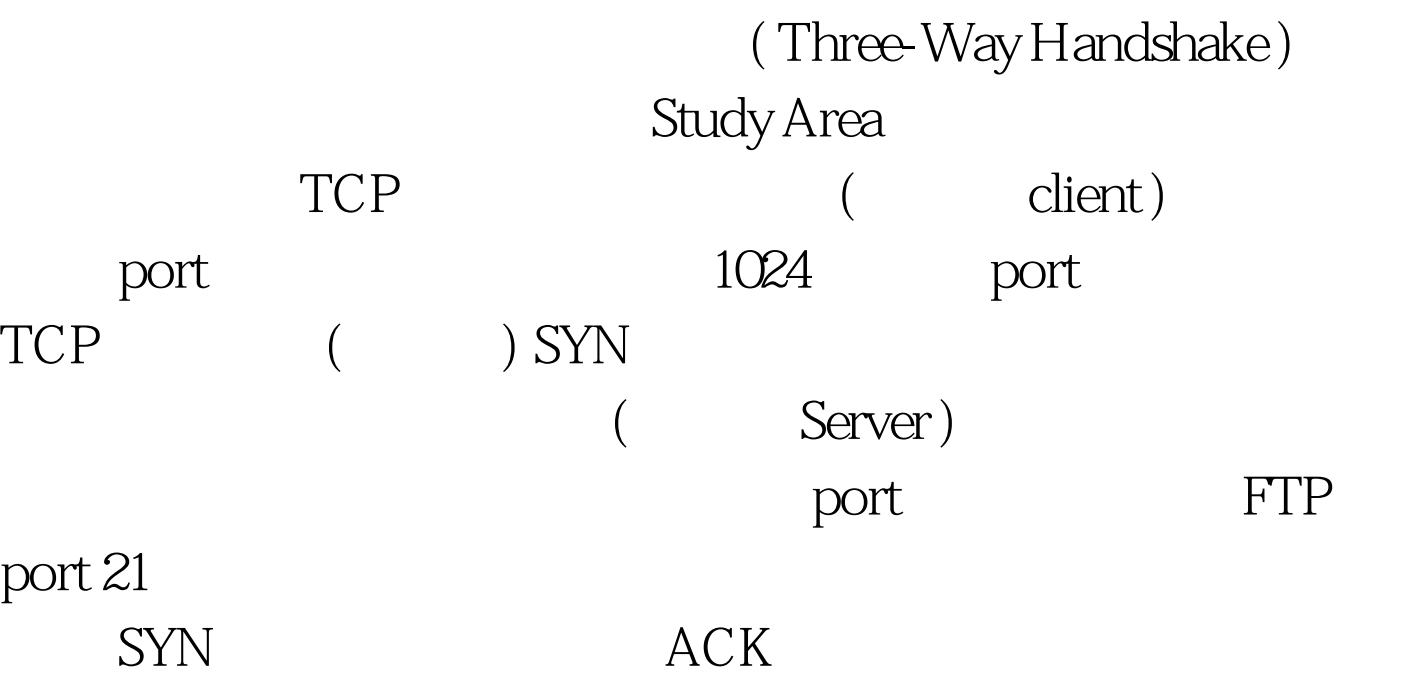

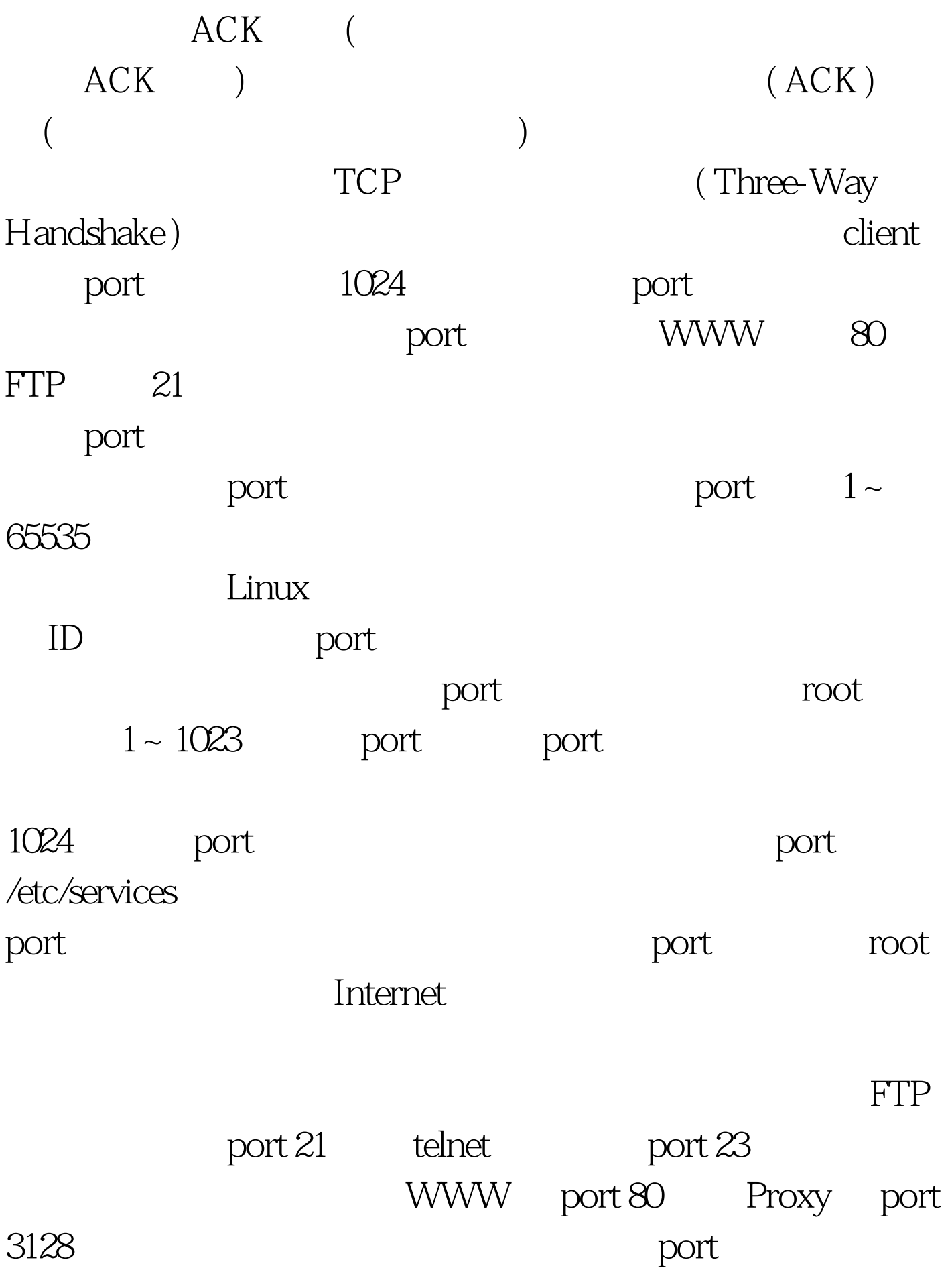

100Test www.100test.com